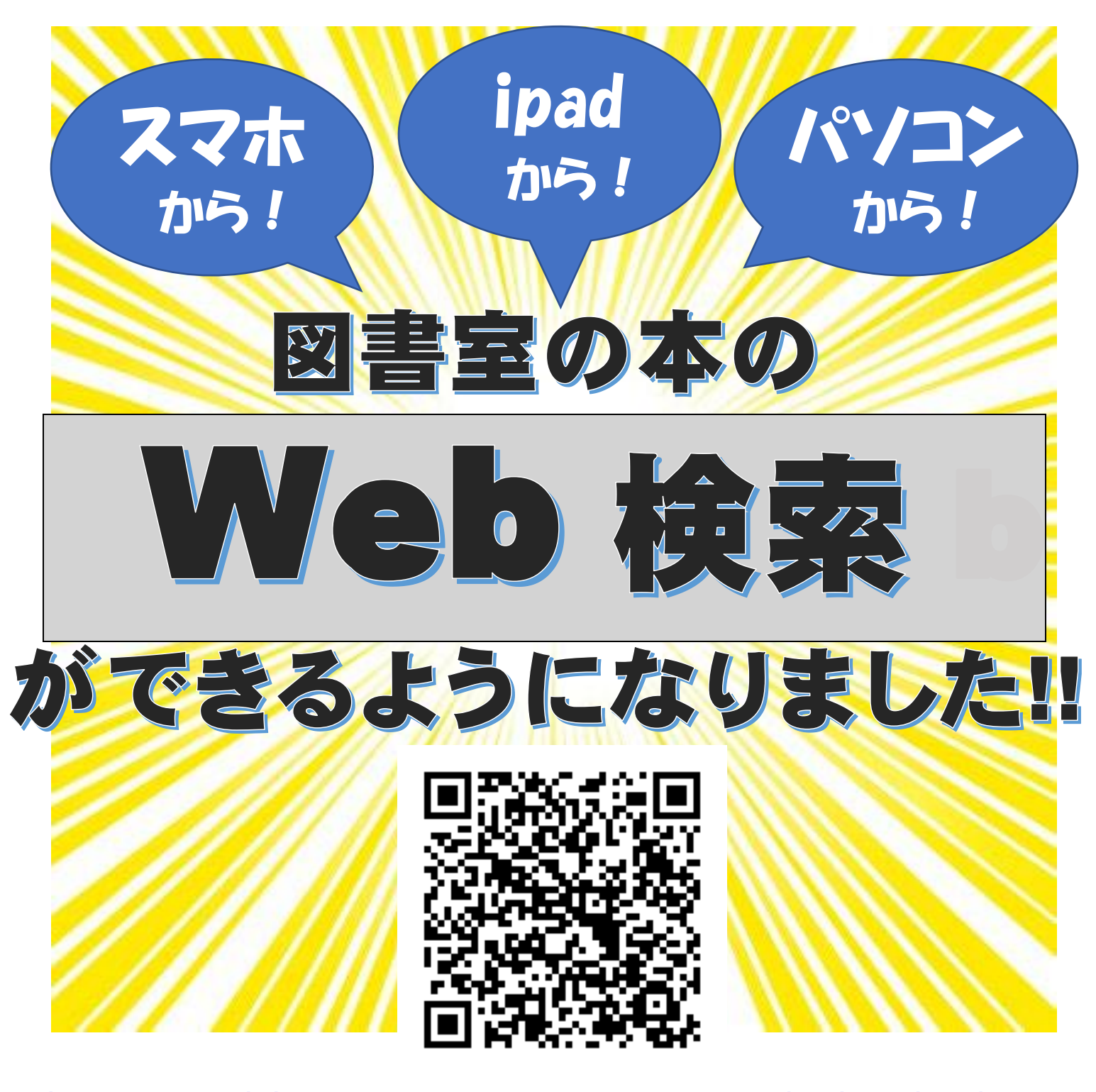

<http://www.kihara-egg.net/ws/opac.aspx?pubcd=62b93b31> QR コードを読み込み上記の URL にアクセスしてください。 学校ホームページの図書室ページからも入れます。 分からないことがあれば図書室まで!

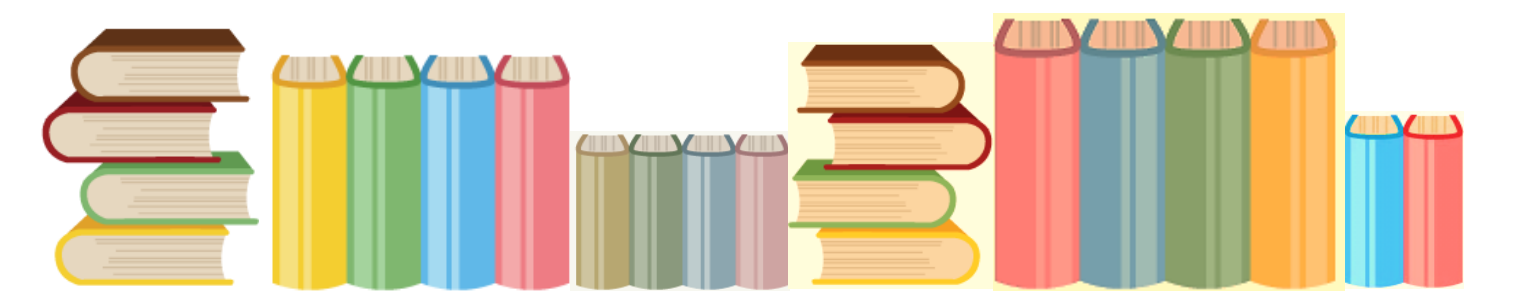